министегство эперретики и злектрификации сеср Главное производственно-техническое управление по строительству Псесоюзный институт по проектированию организации Знергетического строительства «OPPSHEPPOCTPON» Новозноврений дилиял Apx. 19495 ПБИА В 5423 плана П.О. Технологическия карти на сооружение ВИ и Технологические карти  $K-T-23$ (COOPENR) Јатродотво ананим судимах.<br>Ей в пладтачножерзлав грунтах Летройство анарных бундаментов под опары - 자숙서 u dalaa ilute ( Part n Главний наженер A.A. Vensenn Anstary fa Начальник отдела MME. P.I. CHBORJIOHOB ПОР ЛЭП и п/от B sant asib. Главный питонер проекта B.A. Tongonon in Sy 41:350362 u dama ゆうじょう Новоенбирок -1978г Oadn. **CASS** 

## **BEETHING**

COSORAR TEXEDAOPHUSCRIX REDT K-I-23 baspaderen ornement ПОР ДЭП Новознопрекого филала ин-та "Оргенергиетова" азгласно плана ID по теме 15423.

Сбетник технологических карт свогавлен на устронство. звенных бундаментов в пластичномералых грунтах пад опары RESS-SOORE.

Coopmus coording HS 9 rexHoloringcally happ.

ほうしゃ キャイこ

6150

Технолагичзокие карти составлены согласно "Руковедству по разработке типових технологических изот в строительстве" (HIMORIH Theorpor CCCP 1923r.)

Пои составлении сборника технологических карт изпользовалиев схеми устройства свадили фундаментов по типовым проектам #7062тм-I. # 7063тм-I и ехсия устроватва своимого фундамента под промекуточную металлическую опору на оттяжках типа ПБ-1(б). которые применены для Севера Тюманской области в проектных разработких уральского отделения "Экергосствироент".

Схемы вваряих фундаментов приводана в Облед части абории-Ka Ha Dha. L.

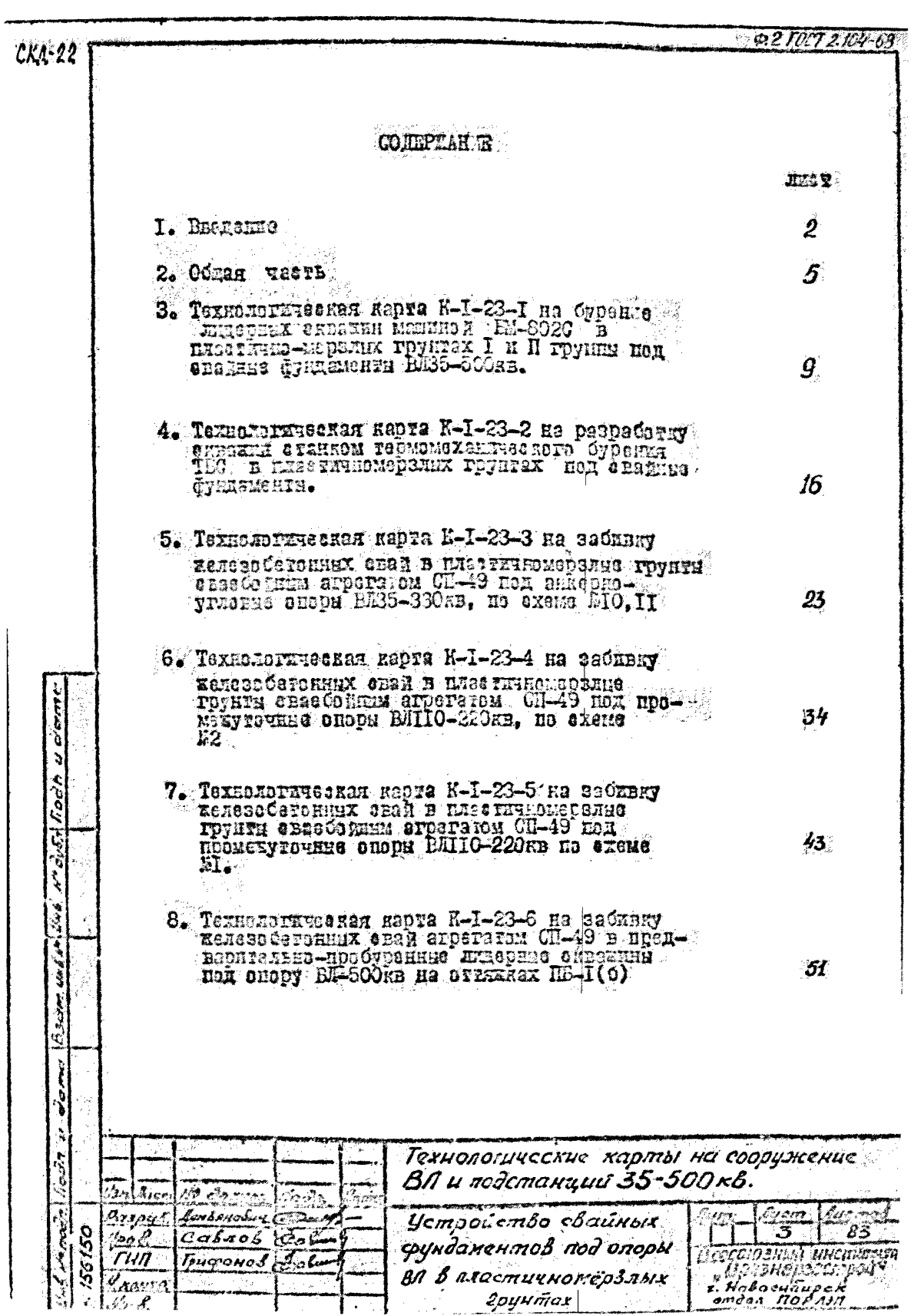

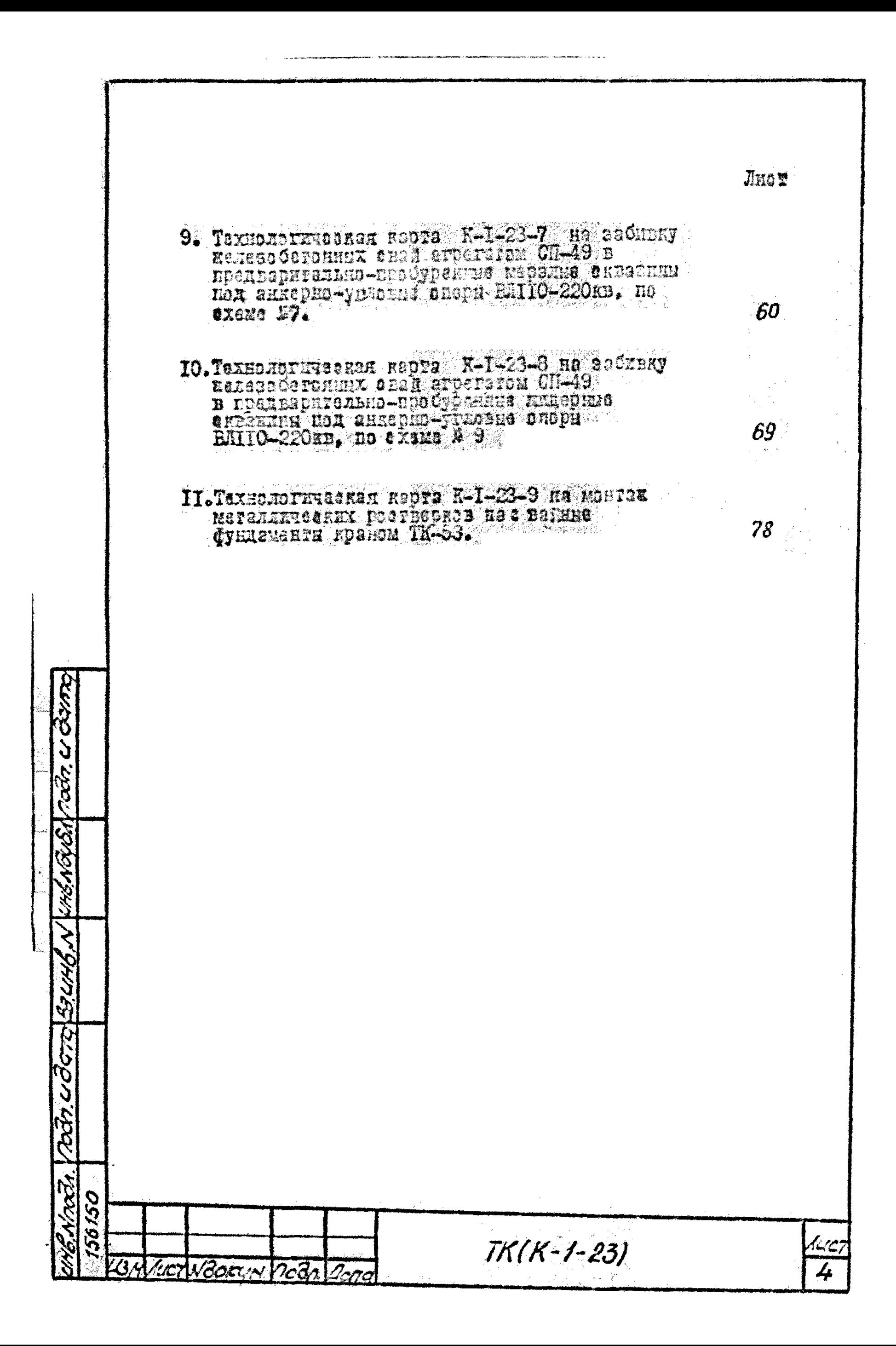

OSHAR HACTL

Т.В сборника разамоврины несколько способов проходии «назния и погоунедки авай в плазтичноморолия групты в зимний период, а именно:

-проходия ладерных аквакин бурской машиной мерии БМ-8026.

- тепноможенический фиссоб бугоизя сквики станом ТБС

- Sadnana 8-an Merperant esal essedemun arperaren СП-49 а дизель -колотом С-1047С.

- забивка 6-ый метровых звай агрегичом СП-49 в предвари-Тельно-пробуренние лицерица аквакива.

2. Рибор тага или назго спазаба погрукския звай ЗАНИЯТ ОТ МЕРЗЛЭТО-ГРУНГОВИХ УСЛОВИХ С РЕСИТЕЛЬНОЙ ПЛОНАНИИ. принятого в прозите принципа капользавания грузтав сонований. премени года проведения работ. Для впроделяется ногмативой позабивным и бурозабивным святы в пластичномерзик грунтах нооб-Ходимо выподнить контрольное погрузение 5-3 евай на разных minerax.

З. При поиннака карт к осъекту необходимо в зависшиети от конкретных условий отронтельства уточнить объем работ. потребности в трудовых и мазержально-техн ческих ресурсох. **Chelle Thax** Rexambative.

4. До начала сооружения сванного бунджинна должны быть выполнены следующие поитотельное работы и мероприятии, не УЧИНВАСНЫЕ ТСХНОЛОГИЧЕСКИЙ ЛЕРИЯНА.

а) устроиство пользавон и пиксту.

б) расчистка площалки ст систа, дереввен , пнай, кустарин-

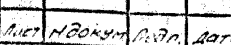

ä

do m

Š rios.

يماردهم بوابع

שי הממיש בב

rodnudora

يوه ديو 56150

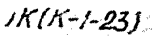

Iuc n 5

на и пругих предмотов. менеющих производотву работ. При необхоbringvi ulahkoonky lilomalka bahezhath hyven lienenka rosbekkonasuanan amain dan Hanyaking sersarbahann baarnisabaru nakpuha. .

в) горпеннялаская разбивна -мелу погрукания звай с закрапла-ENTOIE RX SAAHERAME (GENDYDH TEXHOADIERSSEND RADYY K-I-IS." ODFaHaprosyron")

r) namnyn n nhoiskonska analy asrkaana rue Camennik Ginikl-9-74 r HDDOKTA.

п) запоз и судальнование свей Са пинет.

s<br>2

naan u doro beinb. Nunta Rath Noon

Vma? 50

Borow

חריי

51 Chan Honen vermionser B esuative endaver burguer by ANATA. ALDA H POASE.

6. При внесной стринательной темноротура насушали воздуха DASHOD OVNUGRHOÄ INDERKE OF VISCHENDED CAOR KONNER OPDEREVISSIDen kohuyes vhom enez. Korophe horyr Chris - horpyzern arperatom za **CESSIVA** 

7. Картами прадузкатрена заоружения знакими стиламента и па ATHOMEREM YGXHOMOTHUGAREM KERKEN HPODSGO2M. HOTHOMER EUROMHHOTHA enemsaniSEOOBSHHEME SHOHLSKE. Exclusions B sosyes Kokunekehot беятали по сооружению бундаментов.

8. При собрукении свариях бундаменнов допускаемые отклонентя евай должны быть в пределах вадичин. узазанных в таблине 52.

9. Сооруксимс сваимых фундженной посковалить пом стротом соблюдении техники базопазнозни, пудовалатвуясь СПАП Ш-А.II-73. пами тнующих примил. а также уназания. приводанных в картах.

TK(K-1-23)

Łς

Схема свайных фундаментов N N2 N 3 ⇘ os i E ♦  $Gz$ b  $\ddot{S}$   $\partial_{\sigma}$ perede mpobenc R ± 10 P3 10 h É 1  $\overline{N}$   $\overline{Z}$ N 9 N 8  $\tilde{s}$ Osb 0 c l 0c naakepc  $_{after}$  $m$ 2388pc ં Θ  $\oplus$ 41 I O 51 ε å ±10  $N$ 10.11 on 176-1(5) N 12,13 恐中  $\mathbf{\Theta}$  +  $\mathbf{\Theta}$ 9650 Ó θ۰ 0e s 0 Ð 0с ь جمائكا ماما FOO BE PE L mpatènc  $5725$ مرتحص -舟 Ð o --0 <u> 1919.</u> Ð تناجات  $\mathbf G$  $x\sigma$ Q 174 00150 Tabruya N1 ومحاموته  $\gamma$  .  $\beta$ ec  $\tau$ un يوسرمية н. в о Tun clow ocerberna رحی ہے ہم Iclicu t 7  $C35 - 8$ 4  $\overline{24}$  $H^{D-1}$ 4 S 7  $\overline{s}$  $2, 4$  $P30 - 2$ ⋥  $\ddot{\phantom{0}}$ 3 v  $\overline{16}$ ينوج  $730/24.2$ Ţ. ξ Ż  $\bullet$  $\mathcal{L}_{\mathbf{r}}$  $2.4$  $HZ$  $\overline{\mathcal{L}}$ heure. F  $\bar{s}$  $2, 4$  $0.20 - 4$  $\bullet$ 4 Ŝ  $\mathcal{E}$  $P20-4$ یک رہے  $\hat{\mathcal{A}}$  $\overline{\mathcal{L}}$ 10,41  $2.4$  $16$ 4  $\frac{1}{2}$  $12.13$  $2,4$  $16$ đ الى فىلكى تەرەپ  $2.4$  $\mathcal{L}$  3 5 - 8 8 2200 24.14  $\overline{\mathcal{E}}$ لتبرجري À  $\bar{\mathscr{S}}$ 2, 4 ñ 024120.0-4 2 Nourieuxeux (Cxerphith) (23 noedycromou lavam yomocúcm la coynãone»<br>med annosa exemploita a anglo exerpi na 7-13-3 na anne pro yenal ux<br>annosa exercição na Þ e 32 eckera eza de ka<br>81-500 - E muna Reinma, Rednoomerikinornyko anapy na ommariok<br>omaenerup 900 no 81-500 KB, Tapko-Cand-Ypenzali 150 છું TK(K-1-23)  $855044$ nosa sare  $5.71.7$ 

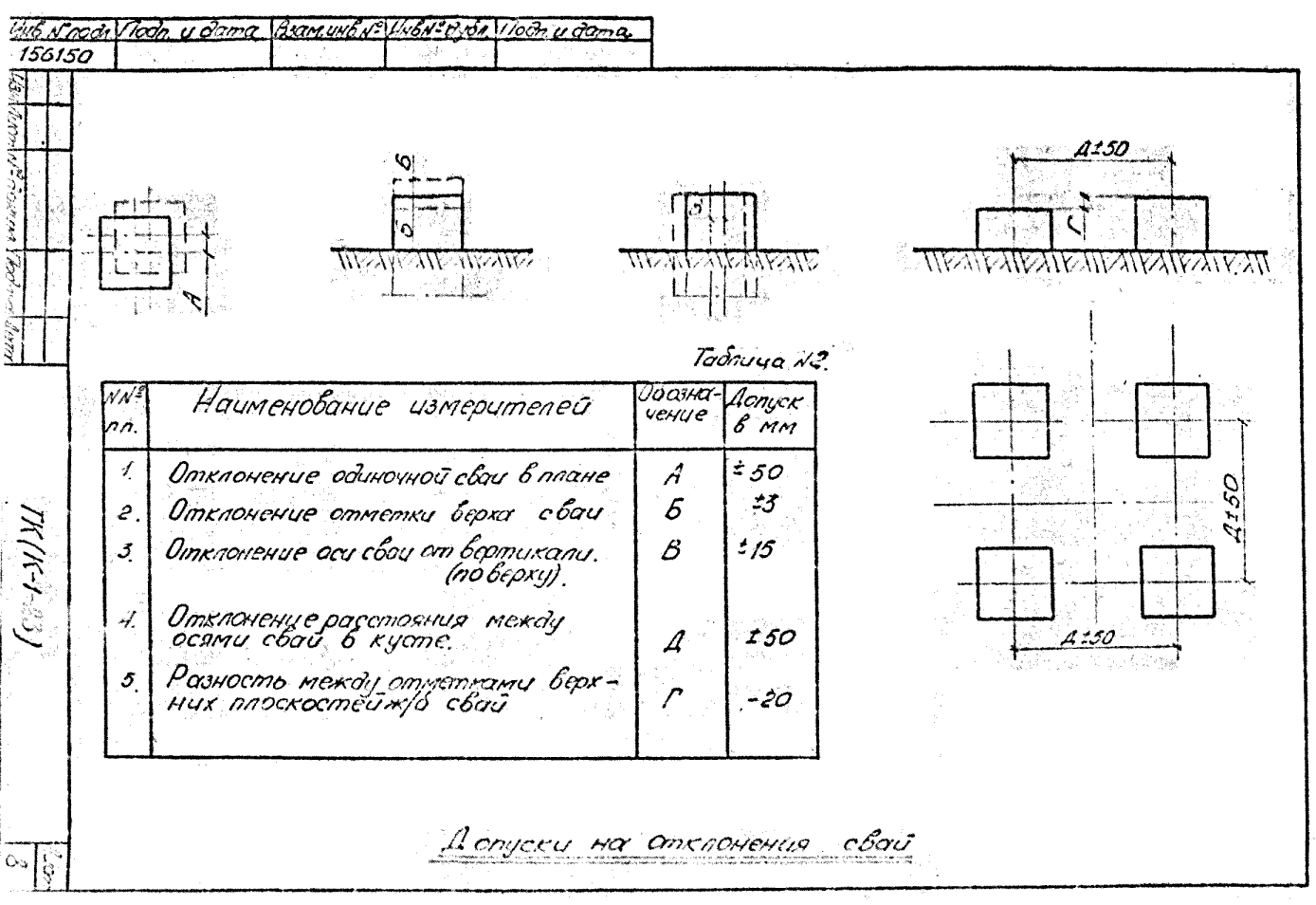

## TEXHOLOFEUROHAS HAPTA

Забивка железобетонных свай агрегитом С1-19  $M - 1 - 23 - 6$ в предварительно пробурениие Аидерни сита-3<br>жина под опора Вл-500 кВ на стакках ЛЕ1(6) 2

 $E = 55 - 500$   $kB$ 

## 1. ОБЛАСТЬ ПРИМЕНЕНИЯ

1.1. Технологическая карта разработана за соотужение сваиных фундаментов в пластичномералих гранскх 1 и П групп под опору Бл-500 кВ на оттяжах ПБ1(5).

1.2. Принятая технология предусматтивает забивку 16 железобетонных сваи СЭ5х8 динной Ви контонка установкой СП-49 в предварительно пробуренные дилерные славные (200 км) 1.3. Этот способ погрузения свей кенажитется пгиме-Ийть пги мералотно-грунтовых условиях, указаниях в таблице

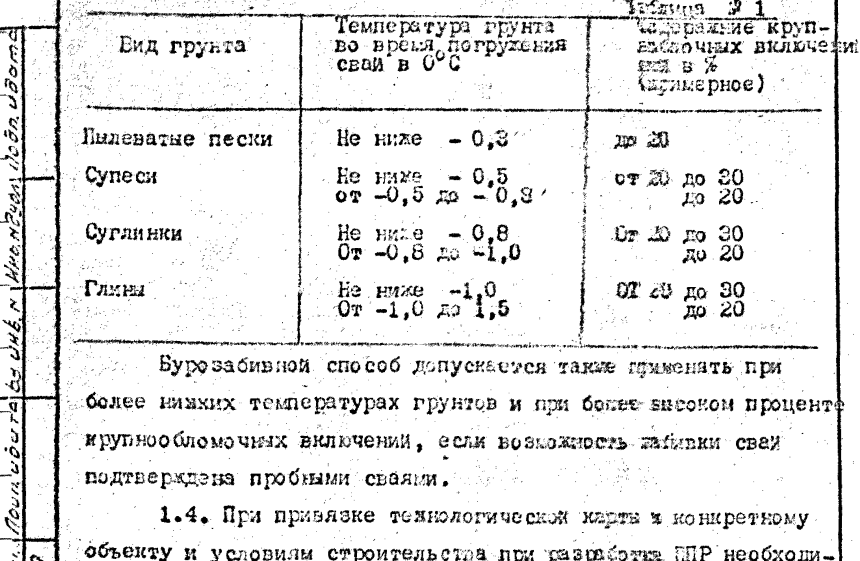

 $TK(K-1-23-6)$ 

мо уточать трудоватреты и потребности в материально-техни-**NOCEDX DEPERIN.** 

E CETABRATICA TEXHOLOFIN CIPOWIEJ BHOTO

2.1. То начала работ по забивне свай на строительной пложалта датким сить выполнены работы, указаниме в п.4. odenen vermen roofnmaa.

2.2. Спецено технологической карты И. (1937) выполнямие работы по бурению лидерных скважин.

 $24$ . Засивку свай производить своебоитым апреготом  $\mathfrak{A}-$ 49 на «кон туантора Т-100 МБШ, оборудованным трубчатым Tucans-saturnas. C-10470 c usecon ynaphon ractu 2500 Kry Crema движения самоонного агрегота при забивно свая приведена на  $200.1$ 

2. Еликческая хагактеристика снасбойного апрегата  $Q1-49$  reasons is rexected the cred wapre  $\Lambda$  /  $\sim$  3.3.

।<br>अन्देश*ल* 

tolo

المقينة مزا

**RAP** 

وابعوتي بما

 $\mathscr{E}$ 

 $\frac{1}{2}$ 

 $\overline{u}$ 

š,

é ŕ,

2.4. Технологическая последовательность работ: «4) установил агрегата над местом погружения сваи;

Ф) волжаскавение сваи к копру через вижний отводной блок. Если сельные сваю иожно в пределах до би пертендику-SAAPHO CTE EXACUMA LONTA :

лі штопски свай для подъёма и јетанових её под солот Now, rexxmediateckyn kapty  $K/I$ -23-3 c rac. 3.

т) логьём и установка сваи под колот с наголовником; Д вывидировние агрегата и отментирование конца сваи ИЗД МЭСЕЗУ КАРТУЛЕНИЙ

ФЗ Тусканка Сван в подерное отверстие, отментирование сван  $\mathcal{A}$ cM. Texastors us value as  $\mathcal{N}$ .  $\mathcal{C}$ .  $\mathcal{C}$ ,  $\mathcal{C}$ ,  $\mathcal{A}$ .).

 $TK(K-1-23-6)$ 

live d

52

 $\overline{col}$ *Hodn u* do max 163am un *8x* Vir 6x 3x60 7000 n v dama 3000  $\Delta\Delta + \Delta\Delta$ Экспликация ستتابات ÌН  $AD$  $D<sub>N</sub>$  $Ker$ Наименование ß,  $703$ بسرزز Погружаемые сваи i k Сваебойный a i i  $a$ Лидерная сква. RUHA O 250 NN  $\pi$  $m$ oa  $6e$ oc Деревянные подхлад.  $-\frac{1}{4}$ мĖ ŀά eu royanii nec 0.0 06  $\bar{\gamma}$ o 78  $\overline{\phi}$ ្រុ 22-1-XJXL **SKRAL** xees Услодные обозначения Óθ  $\sigma$ ់ជា а-места раскладки  $c$ bai: 8500 Š 1-16. последовательность погружения свай Рис 1 Схема движения сваебойного агрегата - направление дви-СП-49 при погружении свой жения агрегата СП-49 nou sadubre chau  $\frac{25}{22}$ 

ё) опускание на жива мо, ота вместе

x) запуск дизам вздота:

а) забивка сваи:

ubora

ãоrа.

bə.,

и) остановка малата в статие наголовника со свои;

н) переезд на жесть забавки очередной сваи.

2.6. Забивку свем чербходимо начинать при небольшом подъеме молота. С тем. итобы легинами ударами закреплять спат в грунте и придать ей предпавкое направление.

2.7. Дальнейшую жителиу сваи до проектной отметки производить при постоянали жесте подрыв молота.

2.8. Последователяетсть вабивки свей на пикете показана на гис.1.

2.9. Во время забазаи постанню проверять правильность направления сваи и зазравлящей стрели свасбоиного агрегата (см. технологическую квоту  $\kappa$ - $\ell$ -23-3 рис. 5).

2.10. Отномения от проектного положения бурозабивных свая не должны превышать величин, приведенных в таблице 21 общей части сборника.

2.11. Присмиу сажало фундамента производить на основании перечня использованием документации в СНАП Е-9-74  $n.8.26.$ 

2.12. При произвадстве свейных работ необходимо выпод-- иять правила по технице безода сности, указанияе в СНАП Д-А-11-70, а также приведенные выхе основные требования:

а) строповка жежнобетонных свай при перемедении разрешается только же спетиальное монтажные петли:

Подп

 $\ell$ cre

. 6) запредается заходить ся под сваей во время её подьеиа и установки в нагользник;

в) запрещается времавалять строповку сваи при её

 $TK(K-1-23-5)$ 

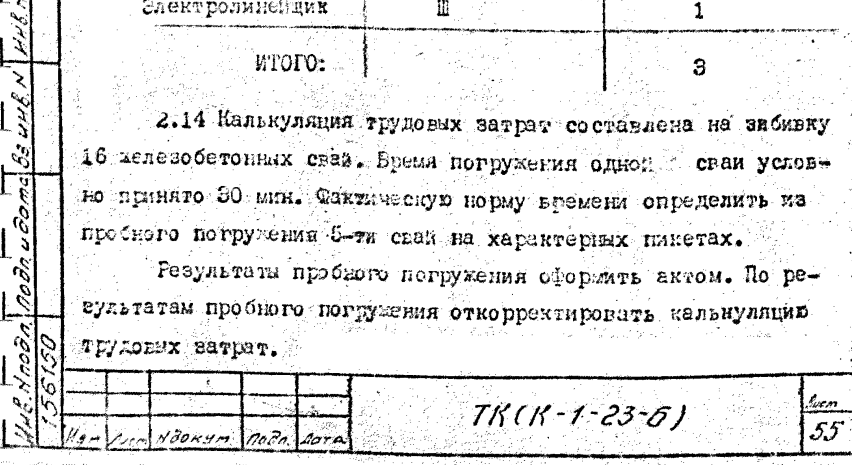

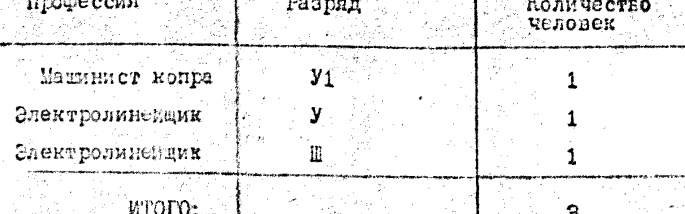

B. cocrape:

Ľğ اس جا<br>سوچ преиралени, молот опулен в краинее нижнее положение. 2.13. Работы по забивне сваи выполняются звеном рабочих

е) не допускается сставлять сваю и молот на весу. во время перерывов в работе па забивке свай молот необходимо спустить или закрепить к стреле копра при поизоди шиворня, ж) при силе ветра 6 баллов и более работы должны быть

д) в процессе работы запрещается находится у работащего молота ближе, чем на Зм;

г) все операции по опускавию и подъёму молота, подтягиванию сваи следует выполнять по сигналу злектролинсиника У разряда;

подеме на копер за монтажиме петли, строповку сваи происводить специальники тросом с петлей на "удавку" (см. технологическую карту  $K-f^233$  гис. 3. );

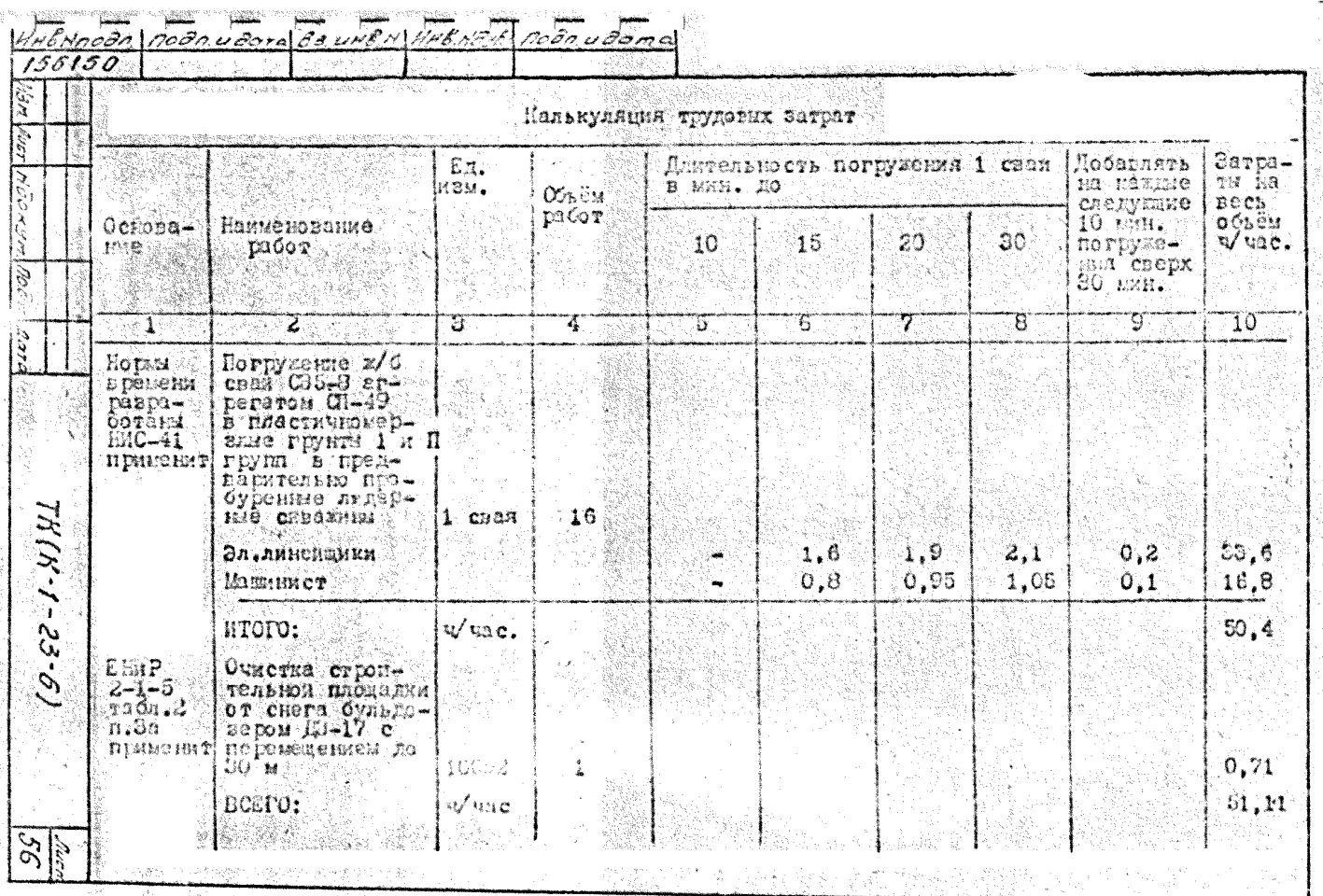

Skotski Estas Кримечания: 1. Нормани учтено перемецение сгрегата на расстоиние до 400 м. 2. Продолжительность рабочей смена принята  $8.2$  vaca. Э. Трудозатряты определены с учетом жинего **Mark Kootdannen andere de State for State Anderson and State Anderson and State Anderson and State Anderson an** laer NAT Makafina di Ja Э. ТЕХНИКО-ЕКОНСМИЧЕСКИЕ ПОИЛЗАТЕЛИ 3.1. Захимко-экономические показатели подсчитают на сваника Фукламент, состоящий из 16-ти келезобетонных спайт Б.21 Трудобыкасть, чел-день  $-4.2 -$ Работа основного механиама, - над-смен  $2,05$ Численность авена, чел. ั⊸ 3 Про должательность забивки  $\sim$  16  $\cos x$ ,  $\cos x$  $-2.05$  $\label{eq:1} \begin{split} \mathcal{L}_{\text{max}}^{\text{max}} & = \frac{1}{2} \sum_{\substack{\text{m} \in \mathcal{M} \\ \text{m} \in \mathcal{M} \\ \text{m} \in \mathcal{M} }} \sum_{\substack{\text{m} \in \mathcal{M} \\ \text{m} \in \mathcal{M} \\ \text{m} \in \mathcal{M} }} \mathcal{L}_{\text{max}}^{\text{max}} & = \mathcal{L}_{\text{max}}^{\text{max}} \end{split}$ Производительность труда рабоðo m  $-0.49$ WIX 38 CERY, BHRCT 不同 医克耳海绵 Ń  $\mathcal{C}$ Š 4. MATEPMADERO-TEXEVECIONE PECYPOL  $\frac{1}{2}$ 4.1. Потребность в основных конструкциях حمدرا Наименование Марка Ед.изм. Количество ка ኑ бундамент العملي<br>المجموع ð  $215$ <u>Хедо</u>зобетонная свая  $C$  S5x8 ू нт Ñ E 5 0uc ۱ŋ  $TK(K-1-23-6)$ 57 ⊕o∂n NBOKSH

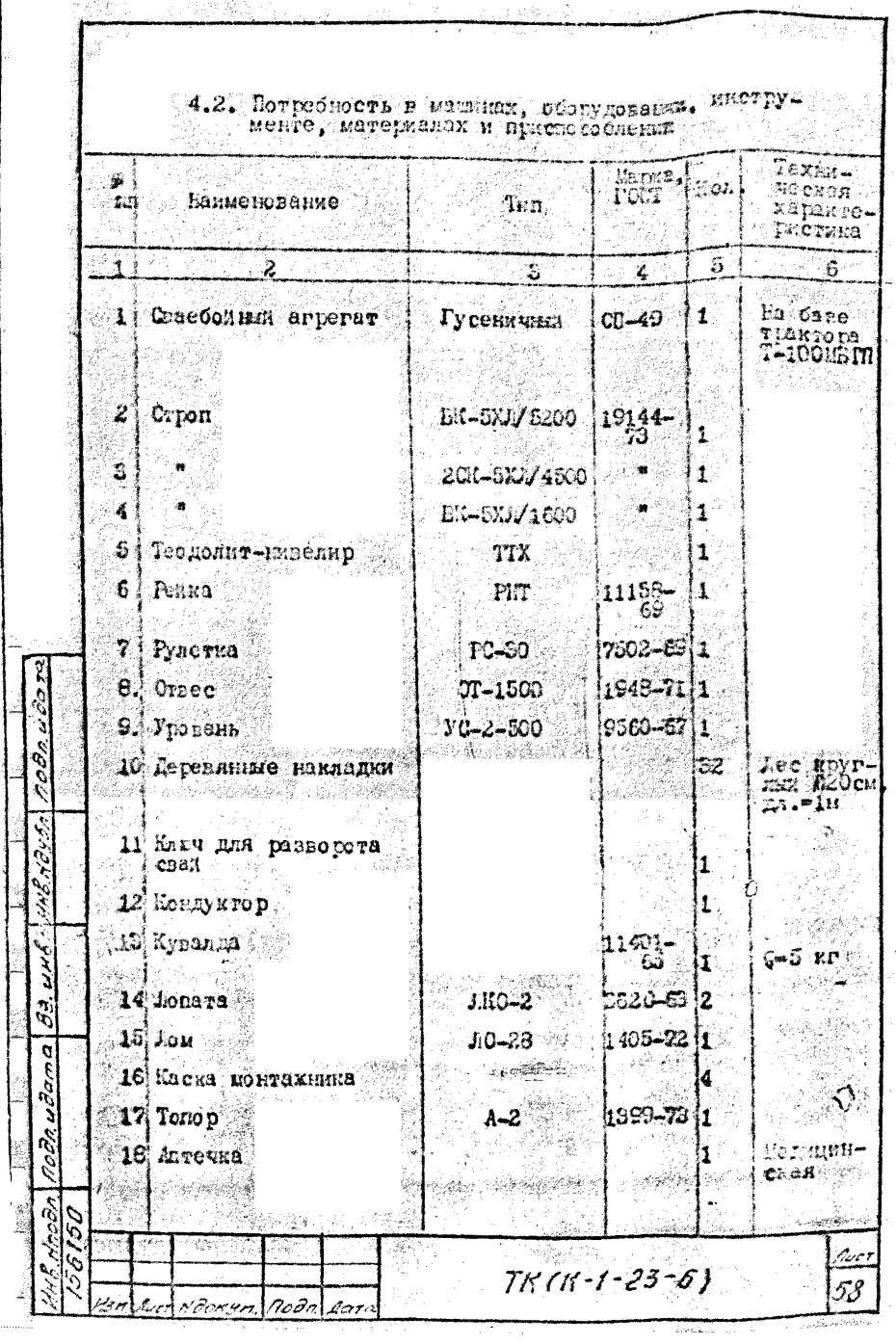

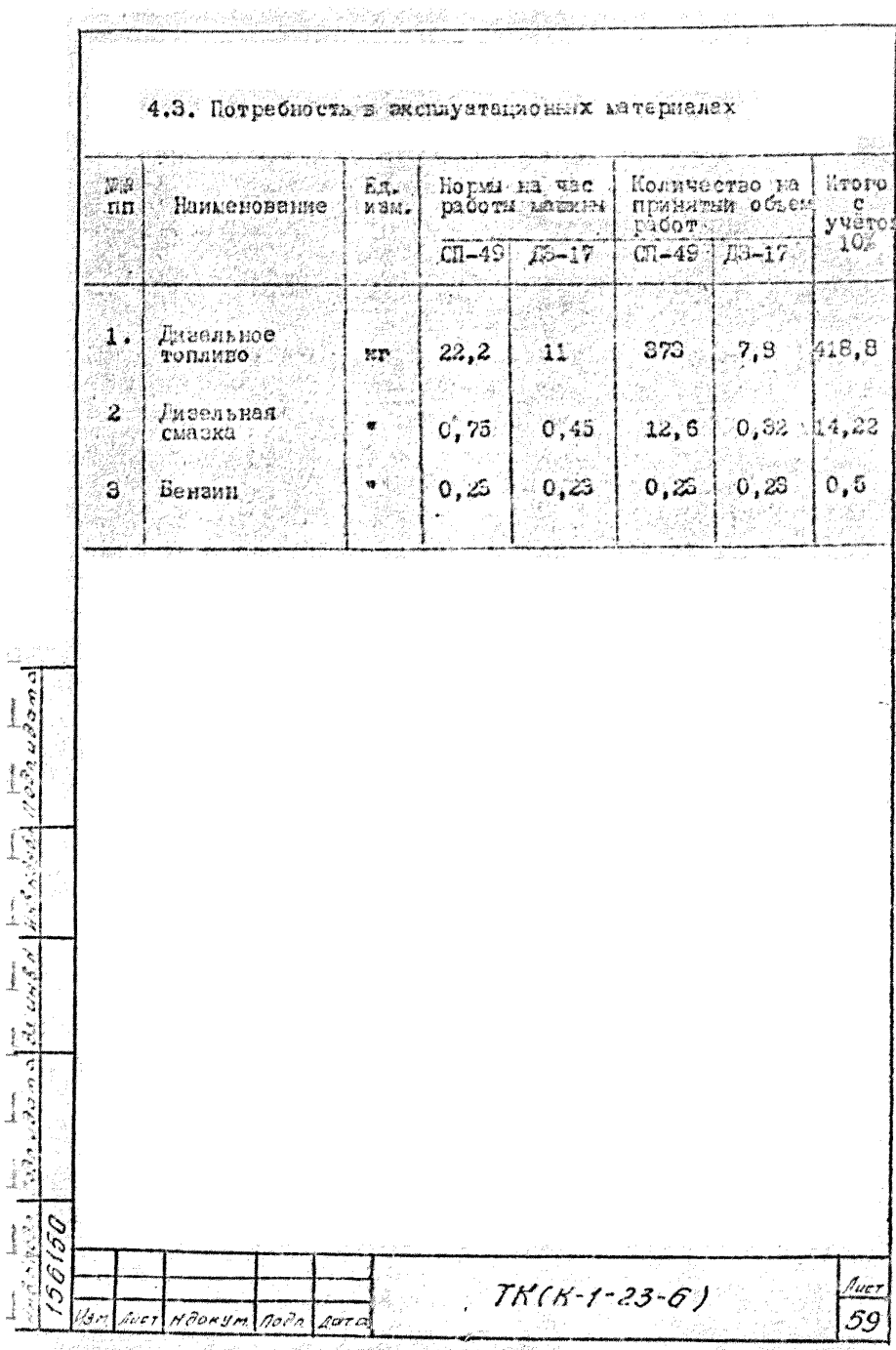